## Understanding Java Streams Aggregate Operations

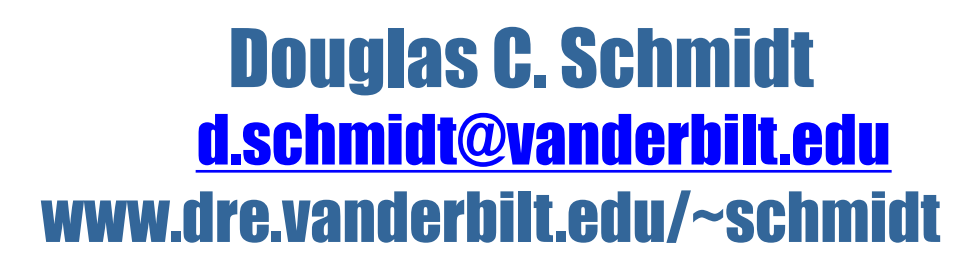

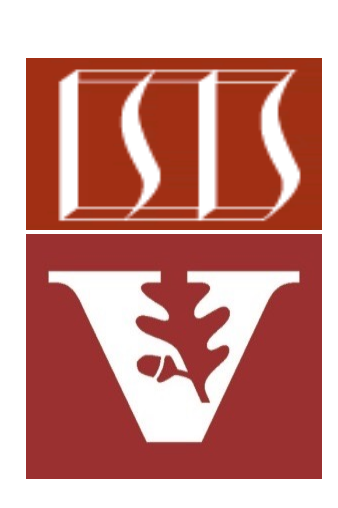

Professor of Computer Science

Institute for Software Integrated Systems

Vanderbilt University Nashville, Tennessee, USA

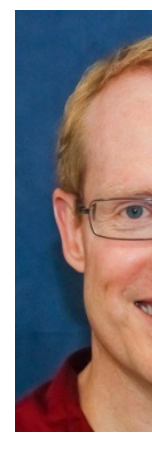

#### Learning Objectives in this Part of the Lesson

• Understand the structure & functionality of stream aggregate operations

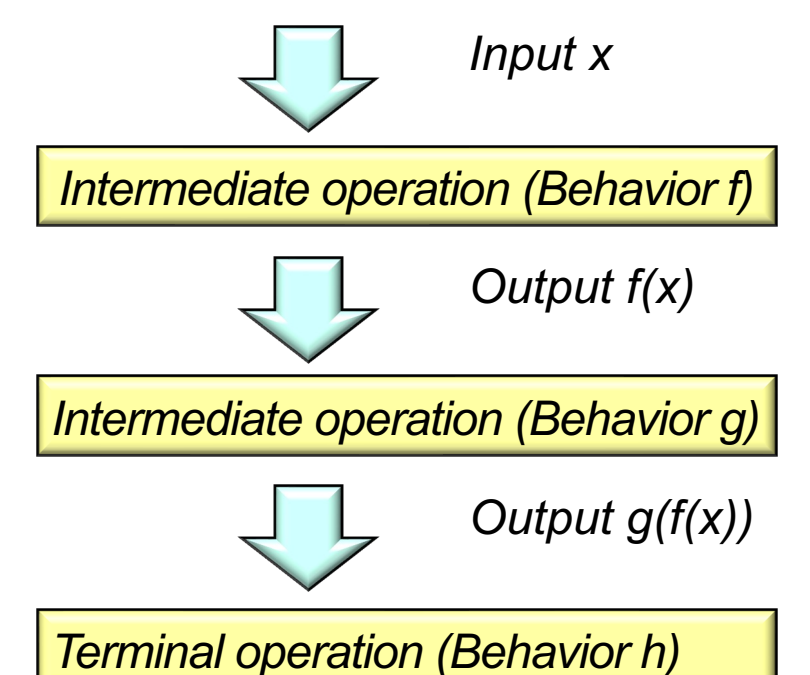

An aggregate operation is a higher-order function that applies a "behavior" on elements in a stream

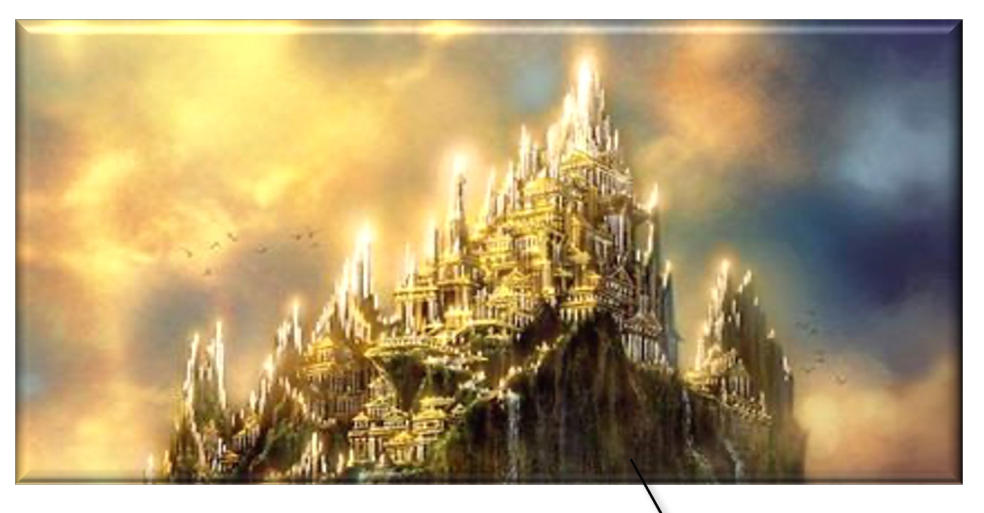

A "higher order function" is a function that is passed a function as a param

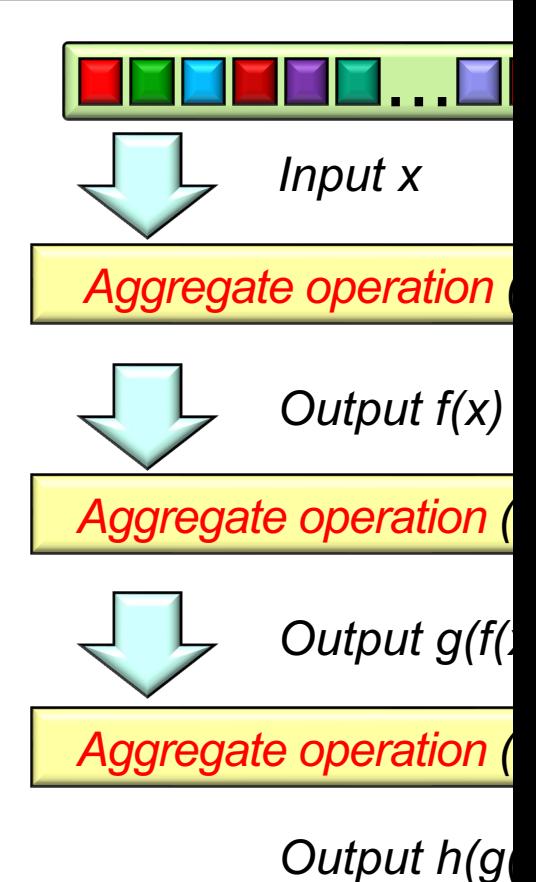

See en.wikipedia.org/wiki/Higher-order\_function

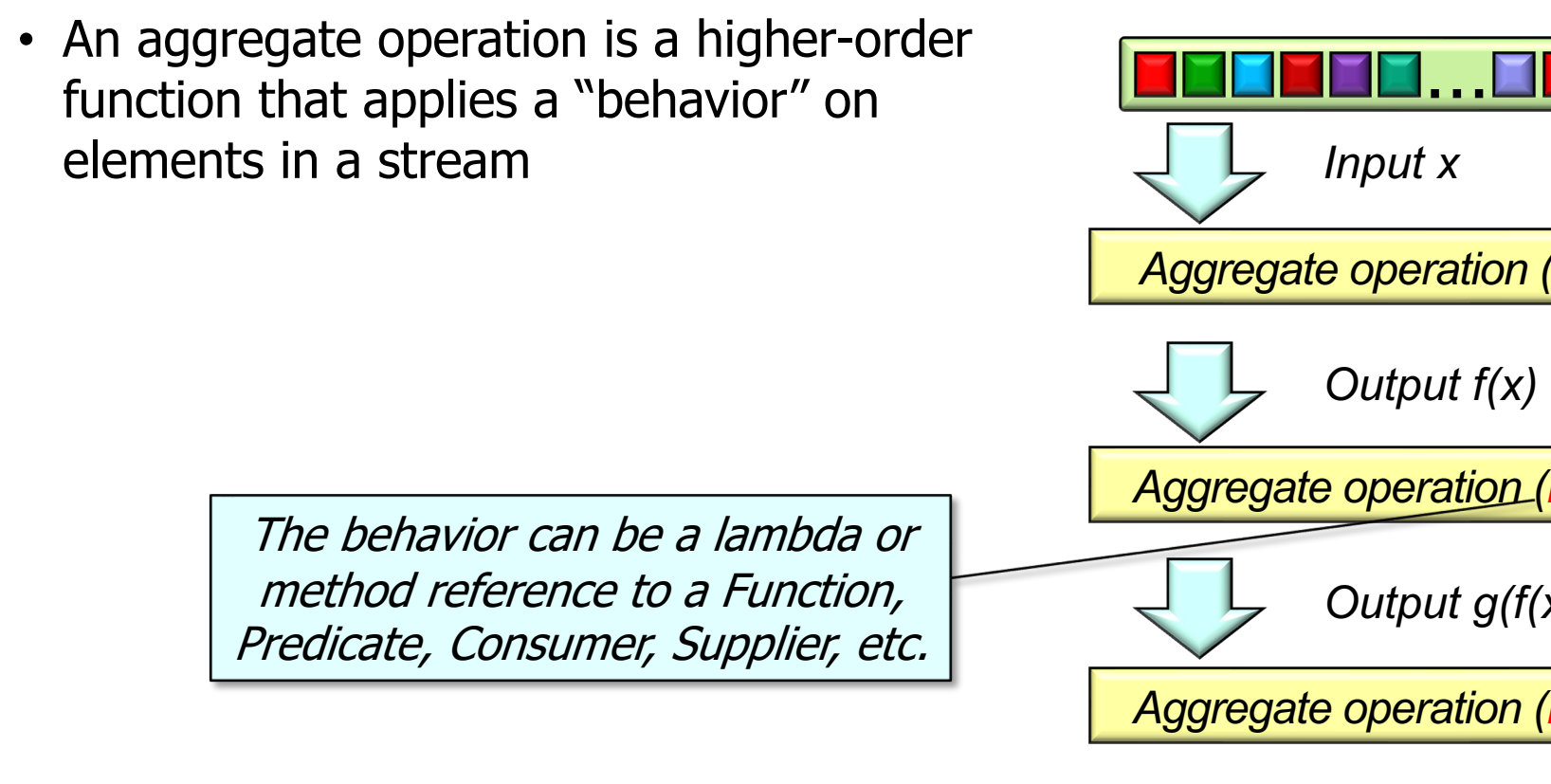

*Output h(g)* 

See www.drdobbs.com/jvm/lambda-expressions-in-java-8/2401

• Aggregate operations form a declarative pipeline that emphasizes the "what" & deemphasizes the "how"

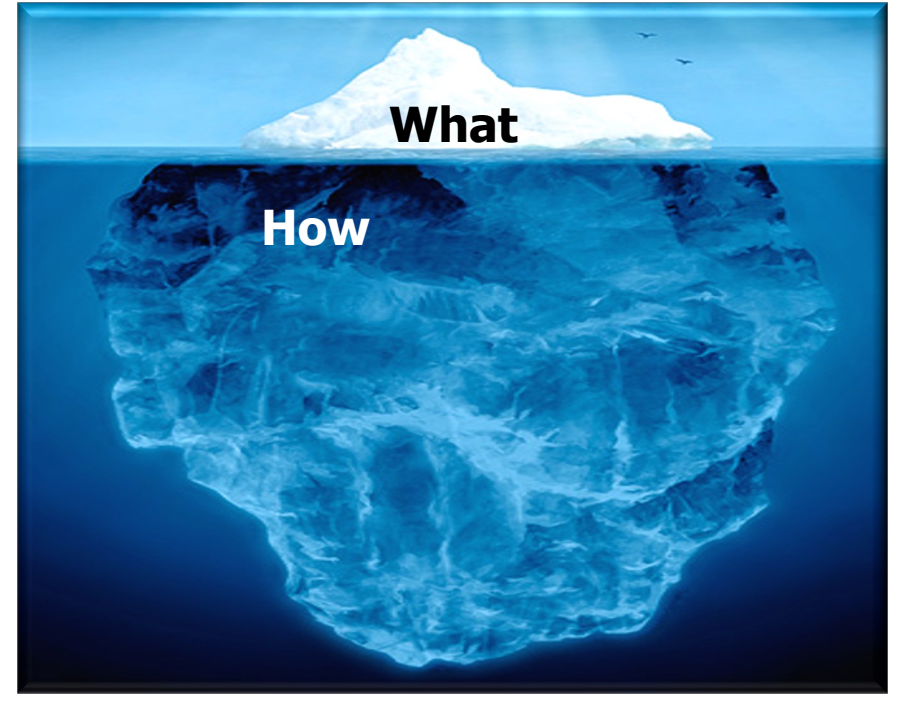

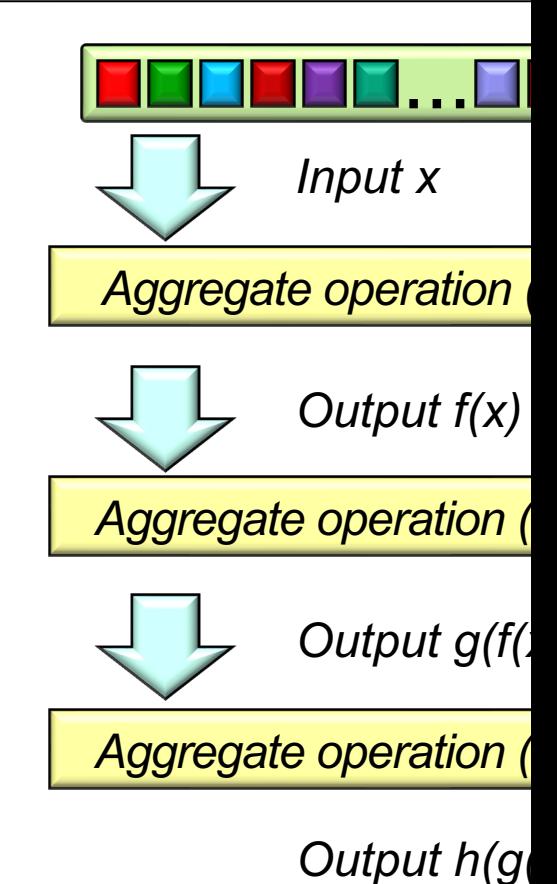

See blog.jooq.org/2015/09/17/comparing-imperative-and-functional-algorithi

**7**

• There are two types of aggregate operations

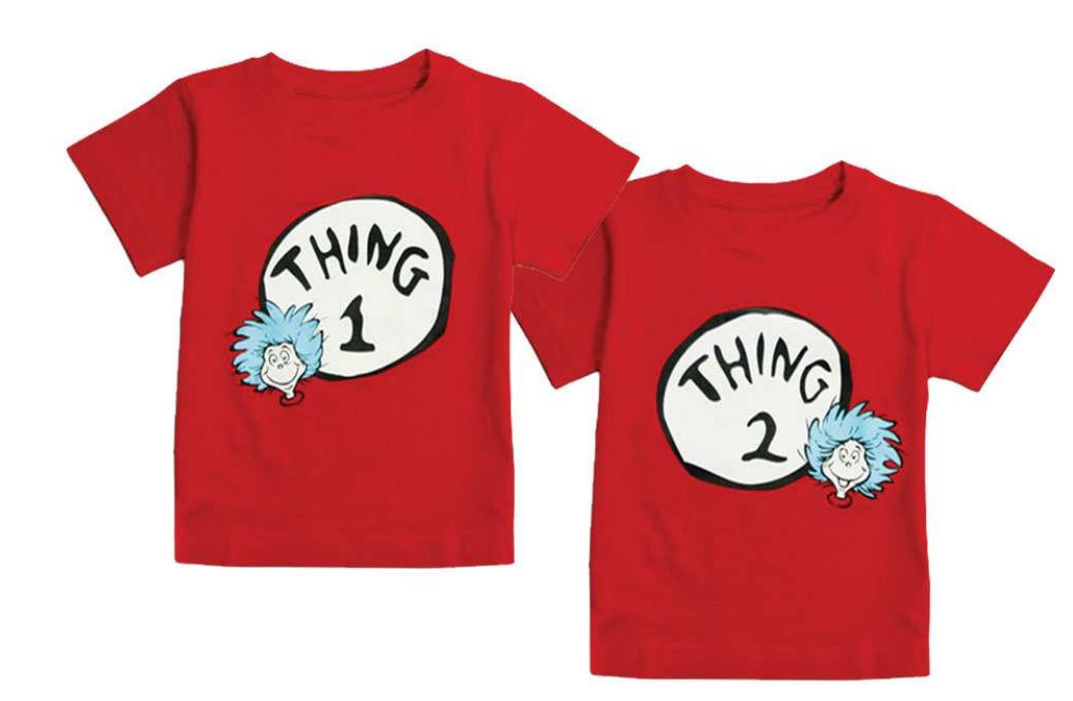

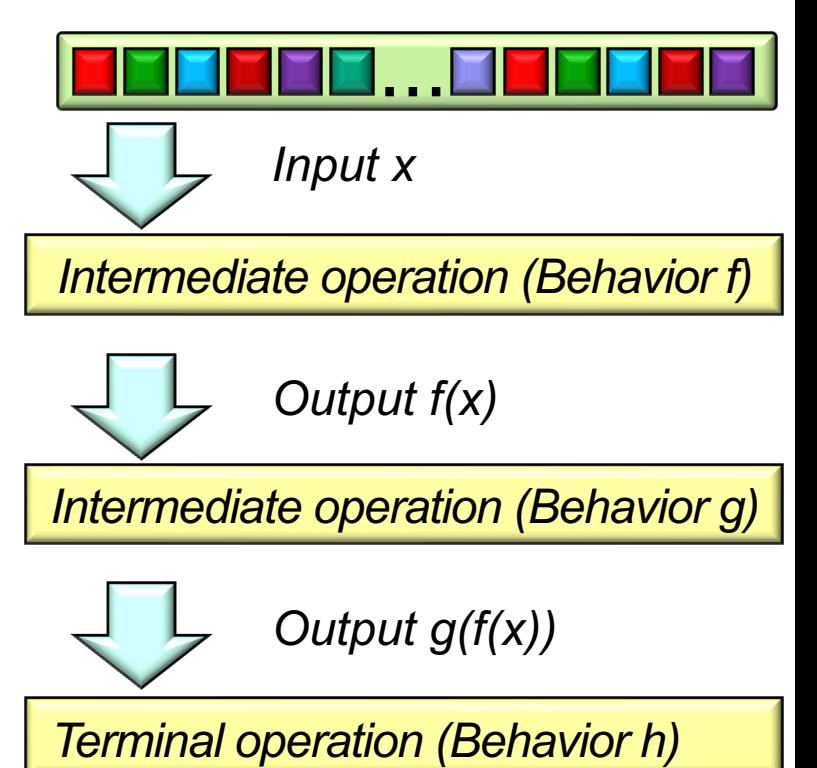

• There are two types of aggregate operations

#### • **Intermediate operations**

- Process elements in their input stream & yield an output stream
	- $\cdot$  e.g., filter(), map(), flatMap(), takeWhile(), dropWhile(), etc.

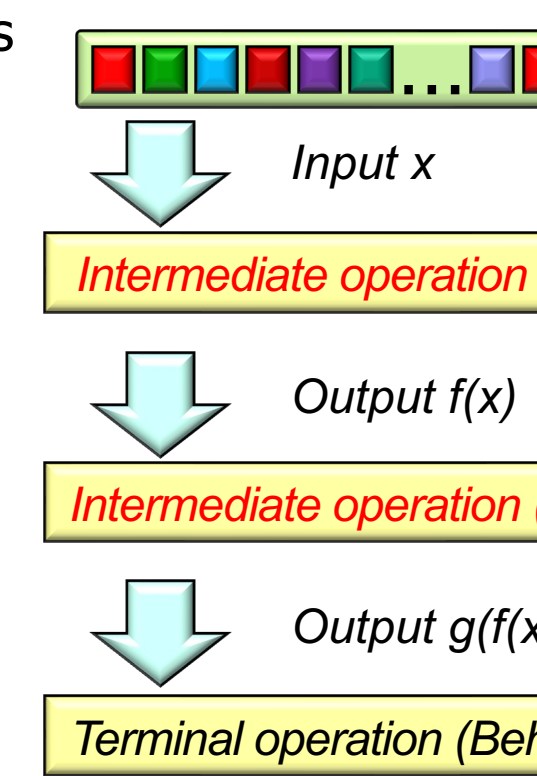

**See geekylearner.com/java-stream-intermediate-operations-learn-by** 

- There are two types of aggregate operations
	- **Intermediate operations** 
		- Process elements in their input stream & yield an output stream
		- Intermediate operations can be further classified via several dimensions

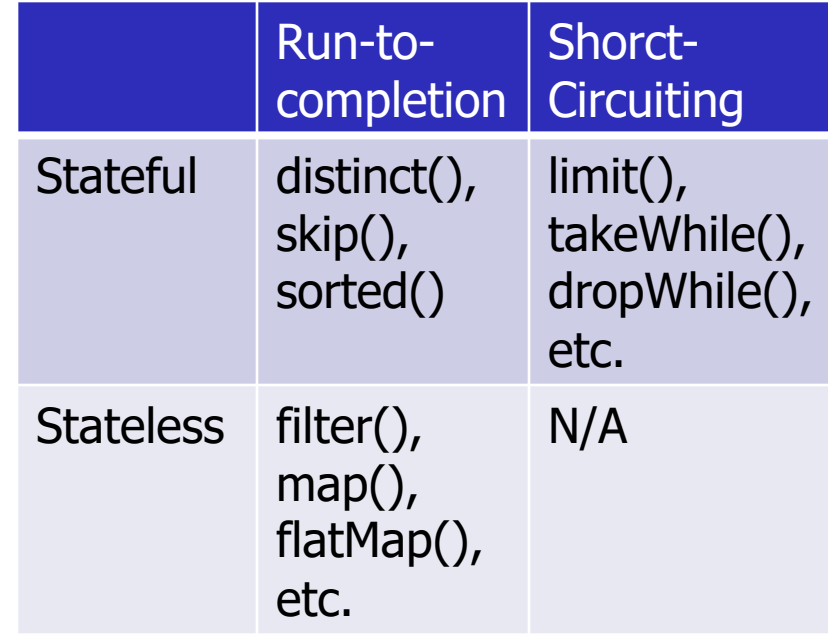

- There are two types of aggregate operations
	- **Intermediate operations** 
		- Process elements in their input stream & yield an output stream
		- Intermediate operations can be further classified via several dimensions, e.g.
			- Stateful
				- Store info from a prior invocation for use in a future invocation

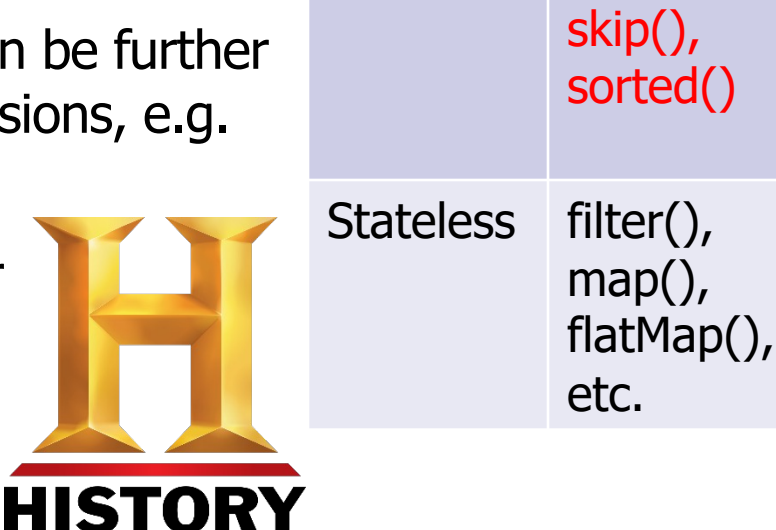

Run-to-

Stateful distinct(),

completion

Short-

 $\overline{\mathcal{C}}$ 

t

 $\mathsf{C}$ 

 $\mathsf{l}$ 

 $\epsilon$ 

 $\mathsf{L}$ 

See stuartmarks.wordpress.com/2015/01/09/writing-stateful-stream-

## **Overview [of Stream Aggregate Oper](https://javapapers.com/java/java-stream-api/)ations**

• There are two types of aggregate operations

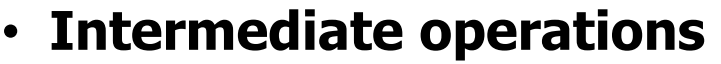

- Process elements in their input stream & yield an output stream
- Intermediate operations can be further classified via several dimensions, e.g.
	- Stateful
	- Stateless
		- Do not store info from any prior invocations

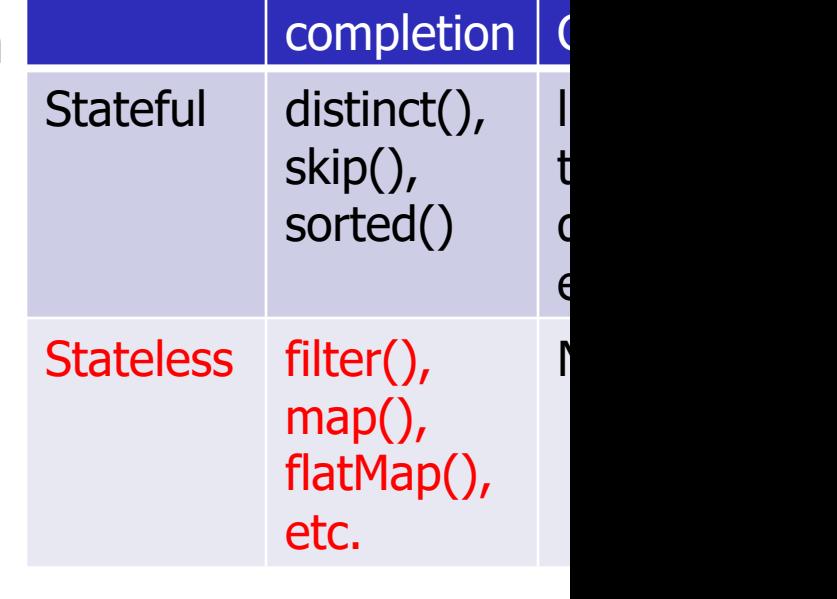

Run-to-

Short-

**11** See javapapers.com/java/java-stream-api

• There are two types of aggregate operations

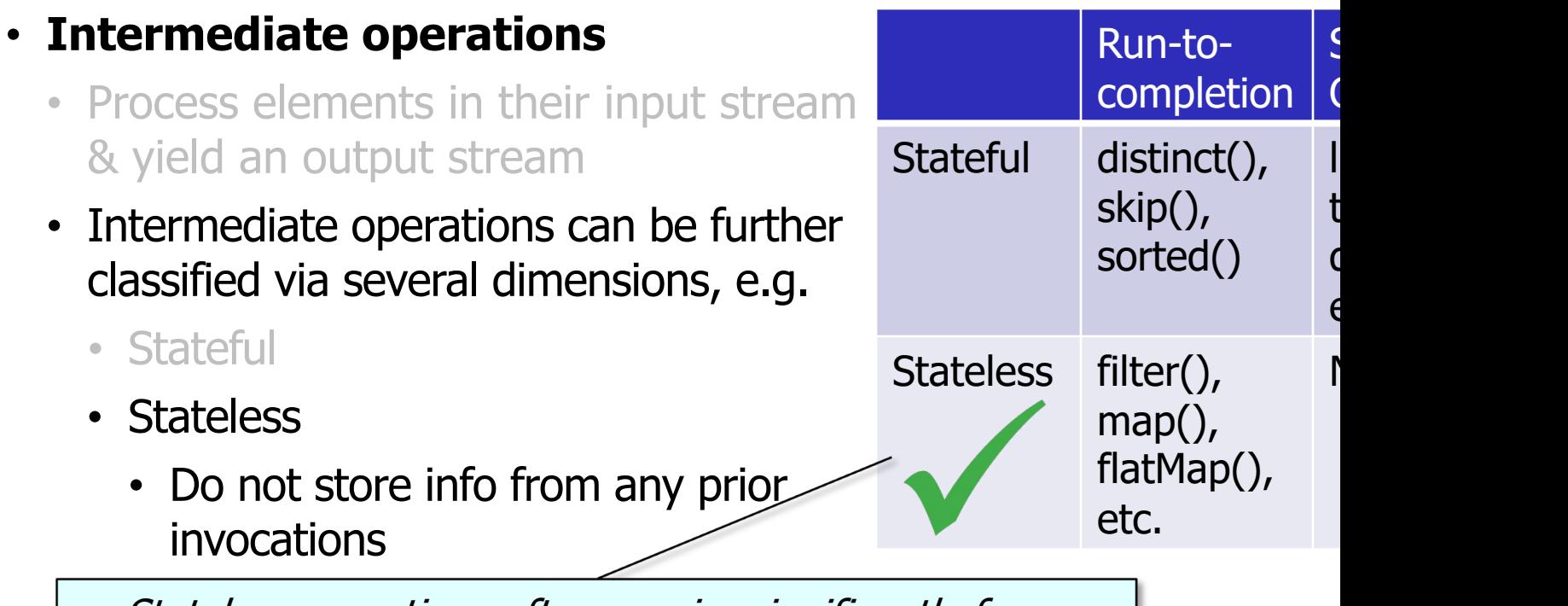

Stateless operations often require significantly fewer processing & memory resources than stateful operations!

See automationrhapsody.com/java-8-features-stream-api-expla

• There are two types of aggregate operations

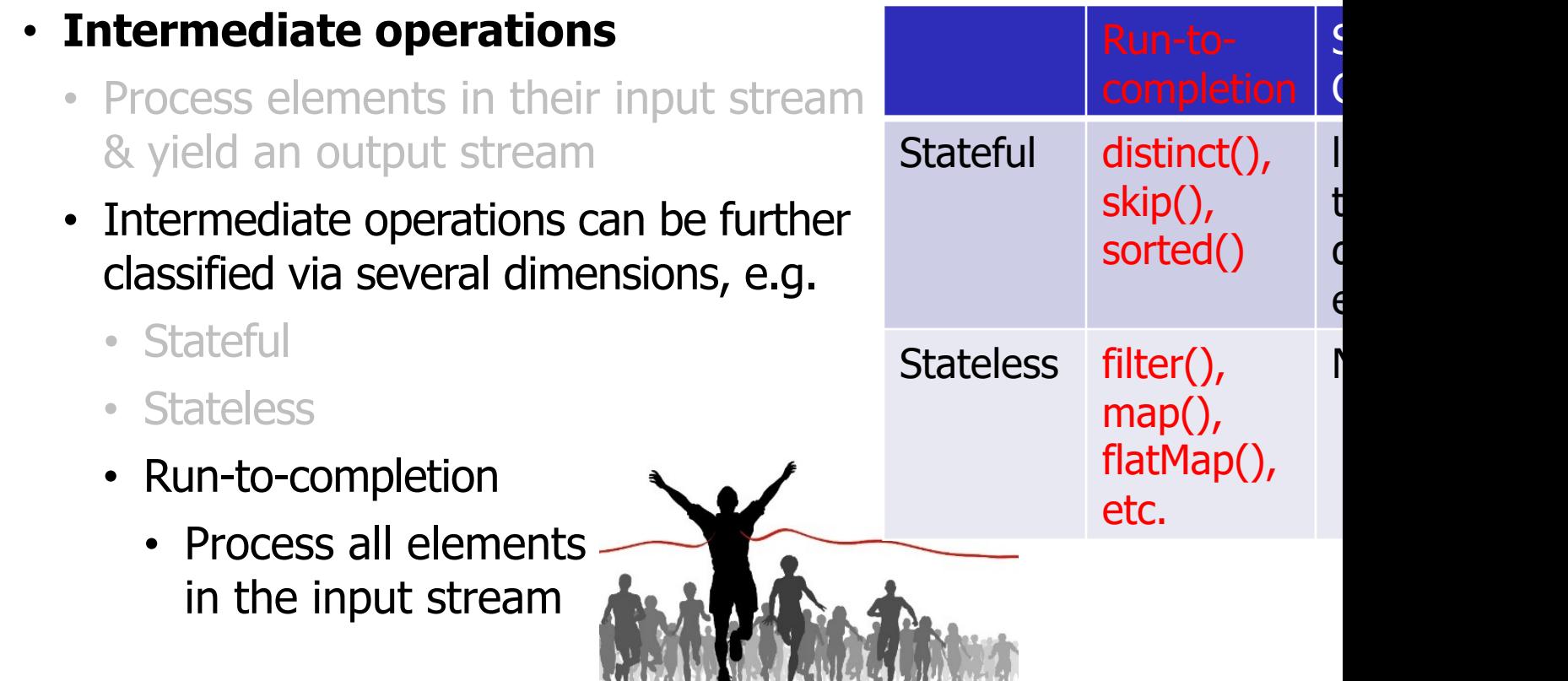

**13** See en.wikipedia.org/wiki/Run\_to\_completion\_scheduling

Run-to-

skip(),

sorted()

map(),

etc.

flatMap(),

Stateful distinct(),

Stateless filter(),

completion

 $\overline{\phantom{a}}$ 

 $\epsilon$ 

 $\overline{\phantom{a}}$ 

t

 $\mathcal{C}$ 

- There are two types of aggregate operations
	- **Intermediate operations** 
		- Process elements in their input stream & yield an output stream
		- Intermediate operations can be further classified via several dimensions, e.g.
			- Stateful
			- Stateless
			- Run-to-completion
			- Short-circuiting
				- Make stream operate on a reduced size

See www.logicbig.com/tutorials/core-java-tutorial/java-util-stream/short-ci

- There are two types of aggregate operations
	- **Intermediate operations**
	- **Terminal operations**
		- Trigger intermediate operations & produce a non-stream result
			- e.g., forEach(), reduce(), collect(), findAny(), etc.

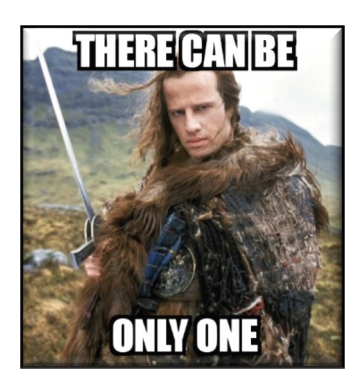

A stream must have one (& only one) terminal operation

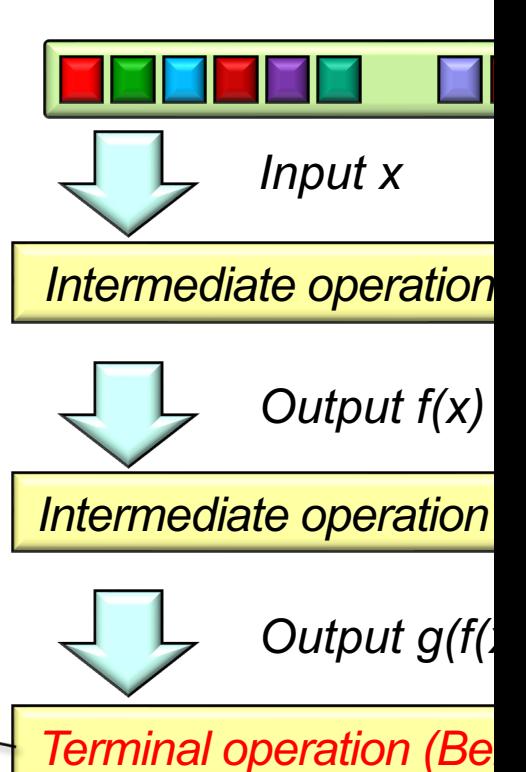

See www.leveluplunch.com/java/examples/stream-terminal-operation

- There are two types of aggregate operations
	- **Intermediate operations**
	- **Terminal operations**
		- Trigger intermediate operations & produce a non-stream result
		- Terminal operations can also be classified via several dimensions

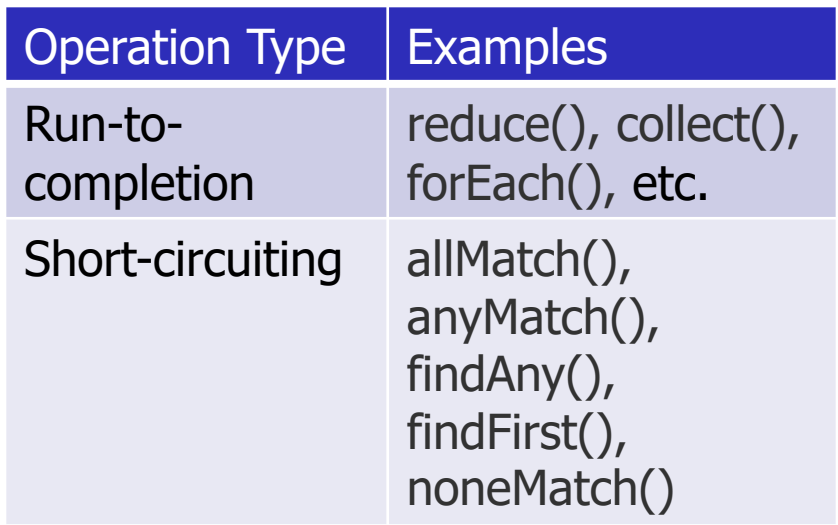

- There are two types of aggregate operations
	- **Intermediate operations**
	- **Terminal operations**
		- Trigger intermediate operations & produce a non-stream result
		- Terminal operations can also be classified via several dimensions, e.g.
			- Run-to-completion
				- Terminate only after processing all elements in the stream

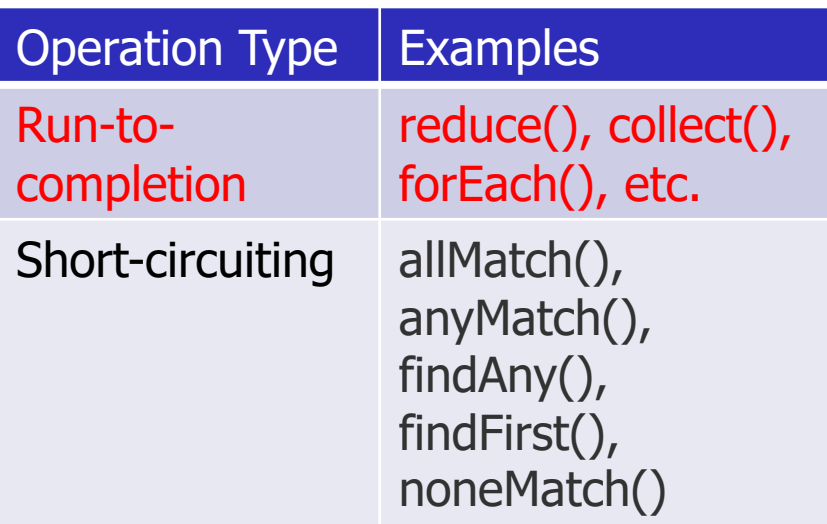

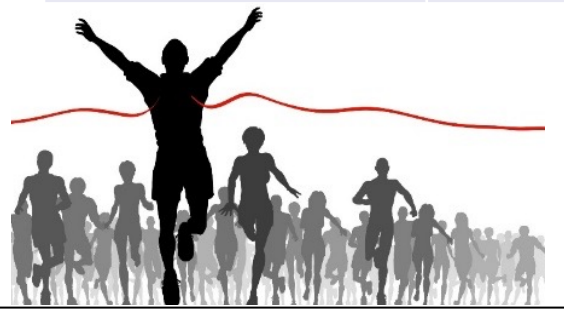

- There are two types of aggregate operations
	- **Intermediate operations**
	- **Terminal operations**
		- Trigger intermediate operations & produce a non-stream result
		- Terminal operations can also be classified via several dimensions, e.g.
			- Run-to-completion
			- Short-circuiting
				- May cause a stream to terminate before processing all values

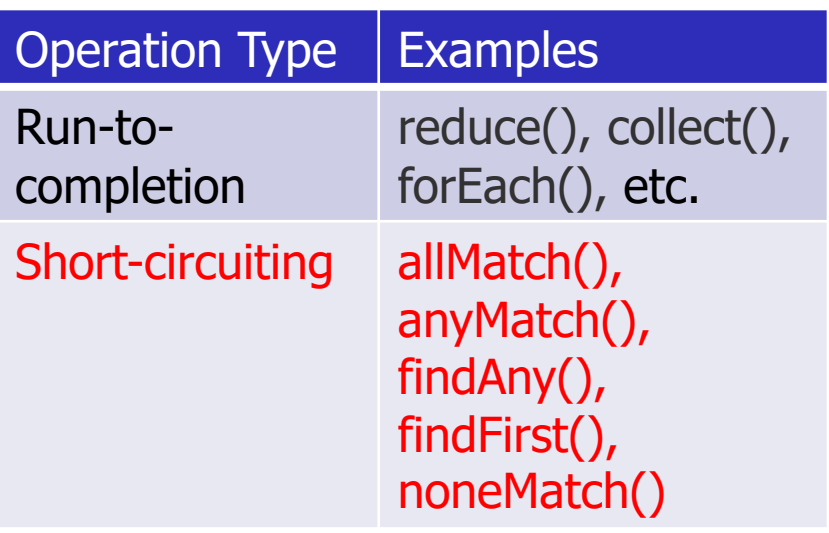

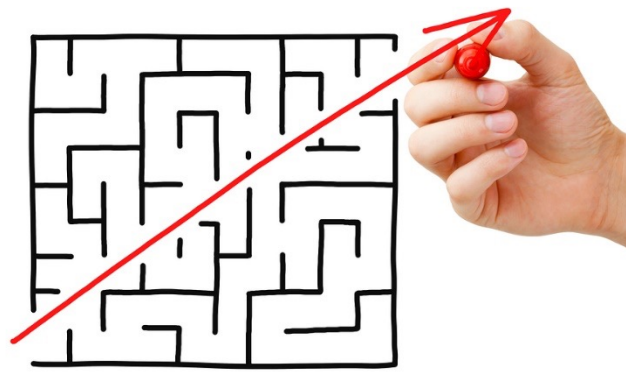

Interesting Stream Aggregate Operation Interactions

#### Interesting Stream Aggregate Operation Interactions

• Intermediate operations are optional in a Java stream

 **.count();**

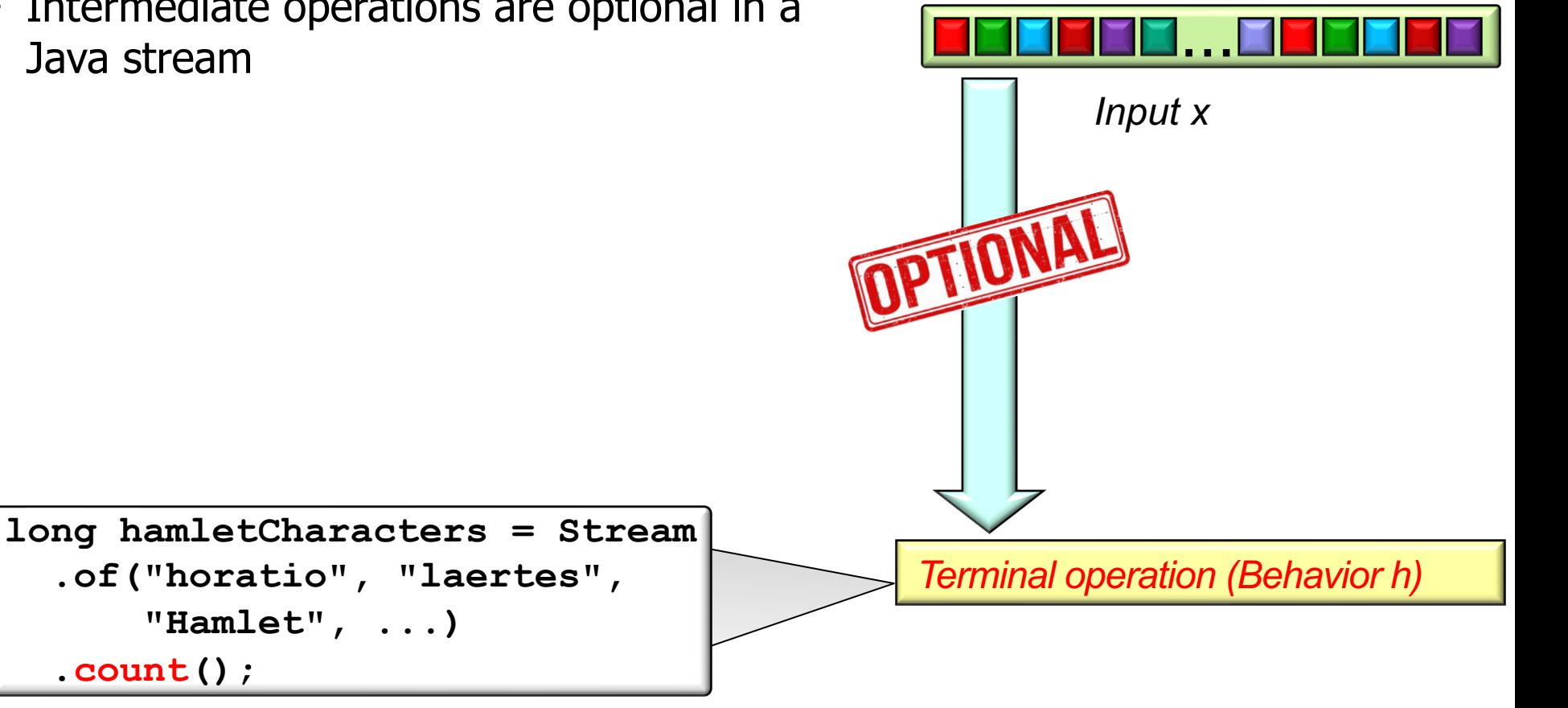

### Interesting Stream Aggregate Operation Intera

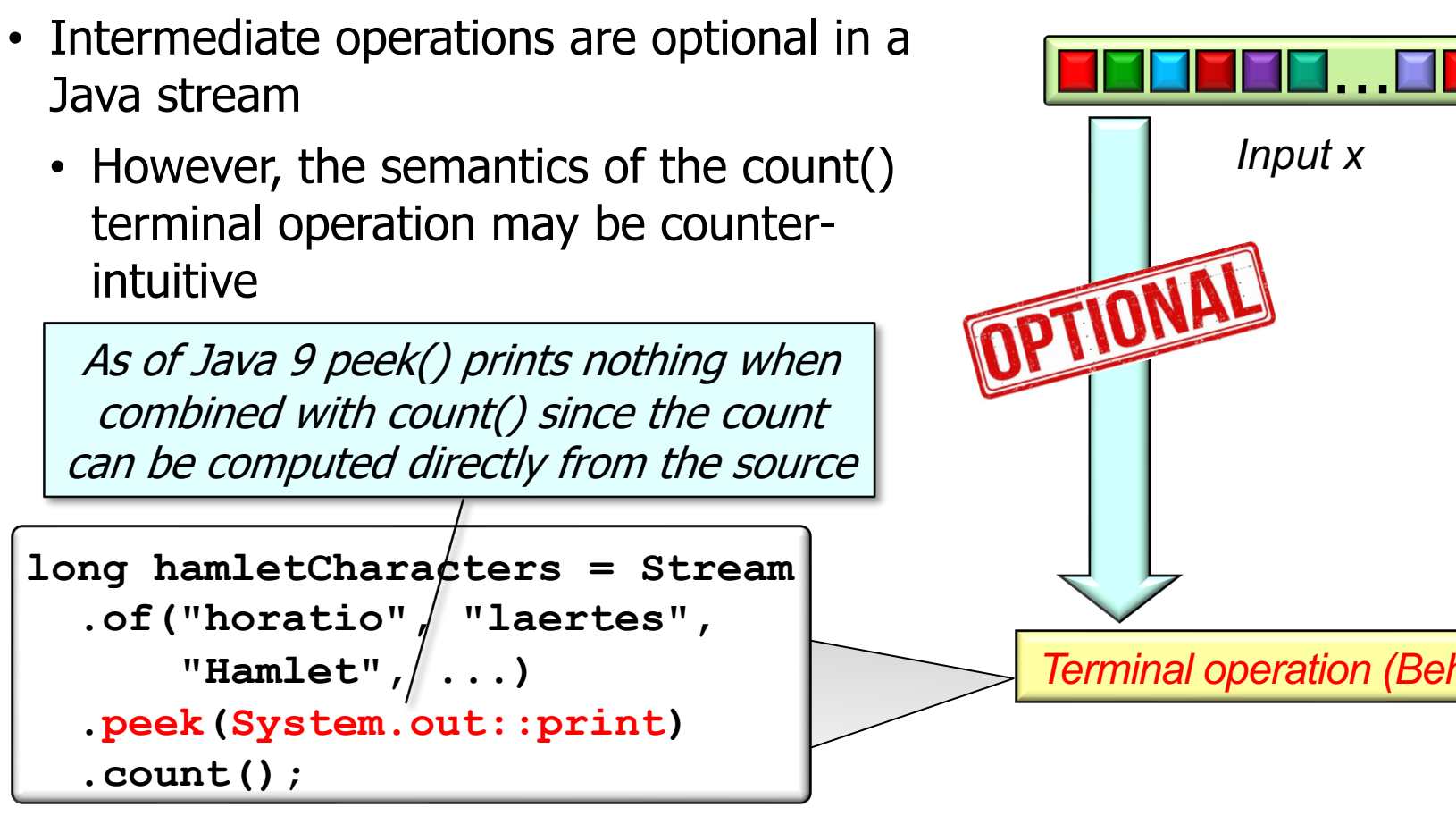

**21** See mkyong.com/java8/java-8-stream-the-peek-is-not-working-with-count

Interesting Stream Aggregate Operation Interactions

- Intermediate operations are optional in a Java stream
	- However, the semantics of the count() terminal operation may be counterintuitive

To force the peek() to run, just appear to access some elements with filter()

```
long hamletCharacters = Stream
.of("horatio", "laertes", 
   "Hamlet", \ldots)
.filter(x -> !x.isEmpty())
.count();
```
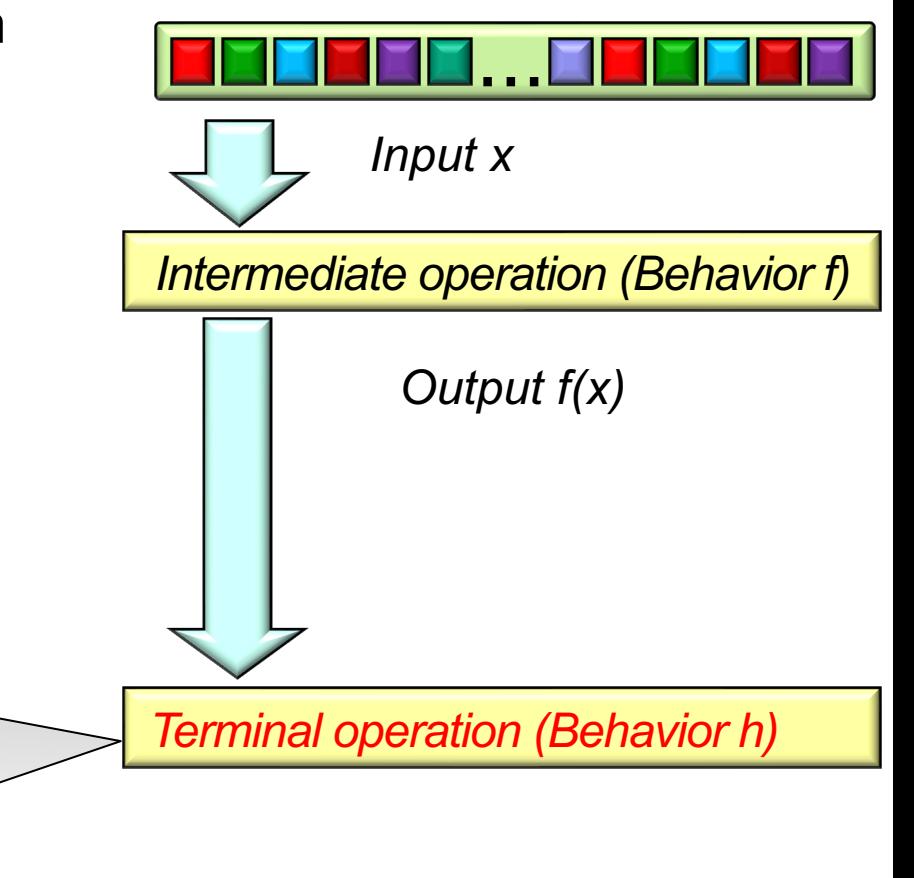

End of Understanding Java Streams Aggregate **Operations**